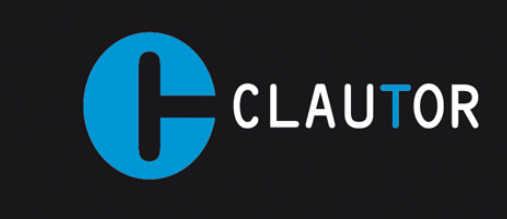

## **INSTRUCCIÓNES PROGRAMACION EMISOR CT008 (280 a 868 Mhz)**

Este emisor es válido para copiar la mayoría de mandos binarios, trinarios y evolutivos que trabajan en el rango de frecuencia desde 280 hasta 868 Mhz. Le recordamos que en la UE solo esta homologadas la frecuencias de 433 Mhz y 868 Mhz, por lo cual no es legal el uso de otras frecuencias dentro de la UE.

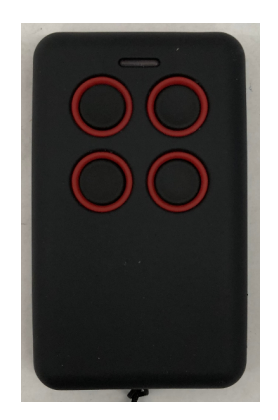

Antes de grabar el emisor CT008 deberemos ponerlo en modo programación, cuando el emisor se pone en modo programación no se borra ningún código grabado anteriormente.

La mayoría de mandos, incluidos los de código fijo, es posible grabarlos como si se tratara de un mando evolutivo pero en caso de tener problemas durante el proceso de copiado utilizar las instrucciones especificas para ese tipo de mando.

## PARA GRABAR MANDOS DE CODIGO FIJO O HACER UN CLON DE UN MANDO EVOLUTIVO (COPIA EXACTA, NO RECOMENDADO)

- 1. Pulsamos el botón "2" y a continuación el botón "4" y los mantenemos los dos pulsados hasta que el led del emisor CT008 empieza a parpadear.
- 2. Soltamos todos los botones.
- 3. Ya tenemos el emisor en modo programación.
- 4. Enfrentamos el emisor de origen y el emisor CT008 (preferiblemente por la esquina superior derecha).
- 5. Pulsamos el botón del emisor de origen que queremos copiar y lo mantenemos pulsado.
- 6. El led del CT008 empezara a parpadear rápidamente.
- 7. Soltamos el botón de mando de origen.
- 8. Pulsamos una vez el botón del CT008 donde queremos almacenar el código, el led permanece encendido y esperamos a que se apague. Al realizar la copia del código el ajuste de la frecuencia se realiza de forma automática.

## PARA GRABAR MANDOS DE CODIGO EVOLUTIVO

- 1. Pulsamos el botón "1" y a continuación el botón "4" y los mantenemos los dos pulsados hasta que el led del emisor CT008 empieza a parpadear.
- 2. Soltamos todos los botones.
- 3. Ya tenemos el emisor en modo programación.
- 4. Enfrentamos el emisor de origen y el emisor CT008 (preferiblemente por la esquina superior derecha).
- 5. Pulsamos el botón del emisor de origen que queremos copiar y lo mantenemos pulsado.
- 6. Si el led ha quedado encendido fijo soltamos el botón de mando original y esperamos unos segundos.
- 7. Si pasados unos segundos el led se apaga significa que ese mando no puede ser duplicado, si el led empieza a parpadear rápidamente pasamos al paso 8, si el led empieza a parpadear de dos en dos, pulsamos el botón semilla del mando de origen y volvemos al punto 6.
- 8. Pulsamos una vez el botón del CT008 donde queremos almacenar el código, el led permanece encendido y esperamos a que se apague. Al realizar la copia del código el ajuste de la frecuencia se realiza de forma automática.
- 9. Todos los mandos evolutivos deberán ser activados en el receptor siguiente las indicaciones del fabricante del automatismo.

Para obtener el botón semilla del mando CT008, para realizar futuras copias desde este mando, mantenemos pulsado el botón "1" y "2" hasta que el led empiece a parpadear, soltamos ambos botones y pulsamos el botón del cual queremos emitir el botón semilla.